# Invite desde su calendario

Programar una llamada en conferencia con un grupo numeroso de participantes puede ser una tarea complicada.

Y en QCONF trabajamos duro para que la programación de sus llamadas en conferencia sean lo más sencillas posibles. En consecuencia, ahora puede programar las llamadas en conferencia del modo más fácil: tecleándolas directamente en su calendario online cotidiano.

Tan solo programe una reunión normal en su aplicación de calendario favorita e invite a QCONF a participar. Asignaremos a su llamada una sala de conferencias virtual y enviaremos una invitación a los participantes que haya elegido. Les indicaremos a qué número local deben llamar y les proveeremos de un código de acceso para que se puedan incorporar a la conversación. Incluso les mandaremos recordatorios vía e-maily SMS unos minutos antes de que empiece la llamada en conferencia. ¿Hay más fácil que esto?

### Programe una reunión en su calendario vinculado a internet

Elija la fecha, hora y duración de la reunión. Defina el orden del día y marque los temas a tratar.

#### Invite a los participantes a la cita **2**

Invite a los participantes a través de su calendario, como lo haría para una reunión normal.

#### Invite a QConfa la reunión **31**

Para sincronizar con nuestro servicio de programación tan solo tiene que invitarnos: [invite@qconf.com](mailto:invite@qconf.com)

De este modo recibimos la información que usted ha introducido sobre la fecha planificada, la hora y la lista de participantes.

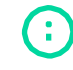

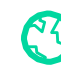

# QCONF prepara la sala de conferencias virtual para su reunión **4**

Mandamos invitaciones por e-mail a su lista de participantes, junto con los números de acceso locales y códigos de la sala de conferencias.

## Mandamos recordatorios de última hora **5**

Treinta minutos antes de que empiece la llamada en conferencia QCONF manda un e-mail a cada uno de los participantes invitados. Si usted nos ha facilitado los números de teléfono móvil de sus invitados también les mandamos un recordatorio vía SMS cinco minutos antes de la hora del comienzo.

### Programe una reunión con códigos de un solo uso

Solo tiene que añadir la siguiente dirección en lugar de la anterior: inviteonce@qconf.com

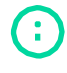

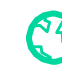